## ATIVIDADES – INFORMAÇÕES COMPLEMENTARES

**ATENÇÃO**: Caso haja divergência nas atividades cadastradas é necessário efetuar as alterações no C.I.M. da empresa (Procurar a Secretaria de Finanças), antes de solicitar o Alvará de Localização e Funcionamento.

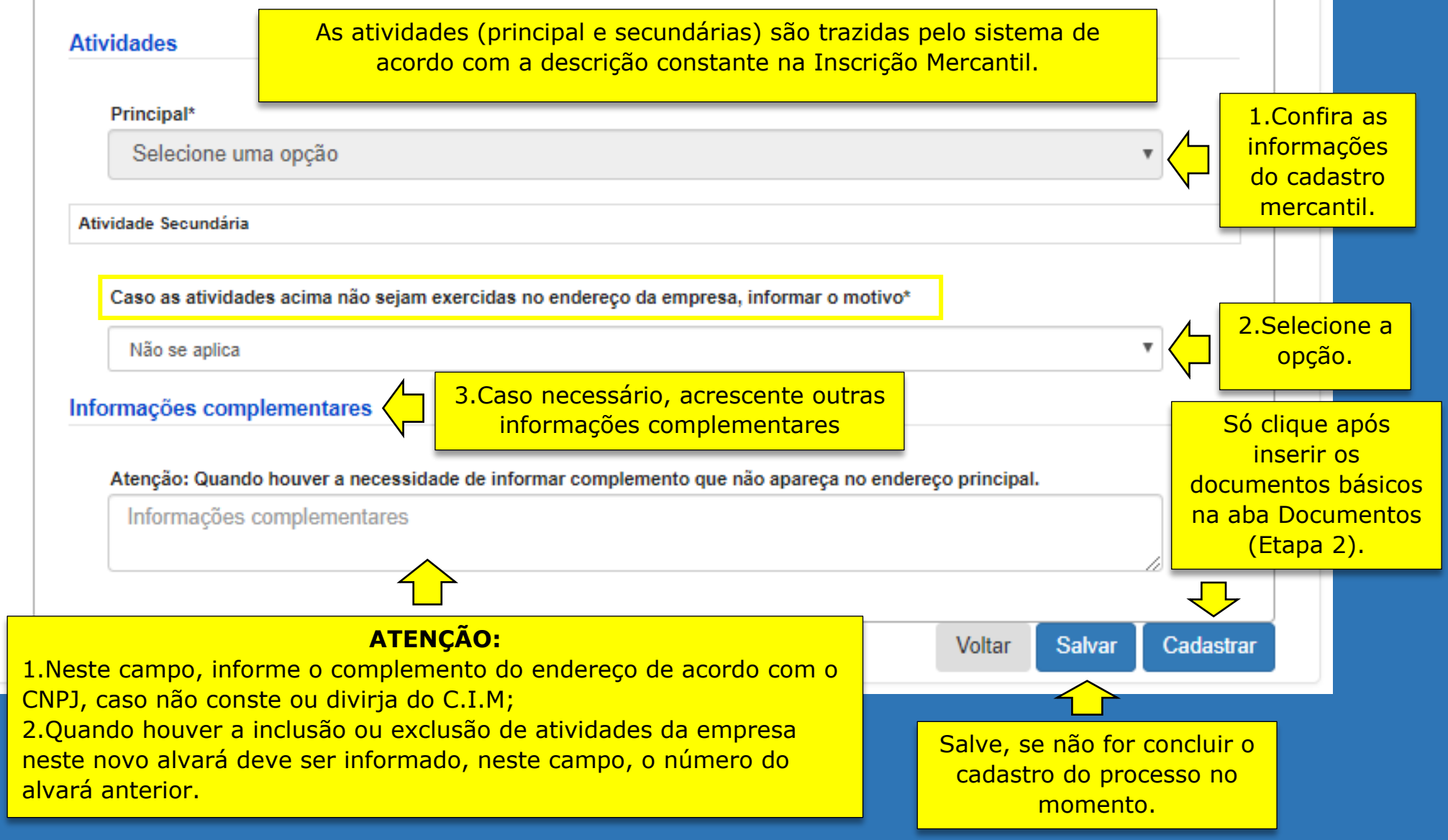